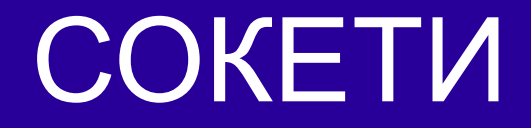

### Ненко Табаков Пламен Танов Технологическо училище "Електронни системи" Технически университет – София

21 октомври 2008

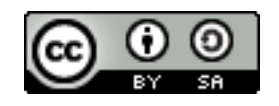

## ЛИТЕРАТУРА НЕОБХОДИМИ ПРОГРАМИ

●SUN's Java Sockets Tutorial -

<http://java.sun.com/docs/books/tutorial/networking/sockets/>

●Java API документация -<http://java.sun.com/javase/6/docs/api/> ●Eclipse - [www.eclipse.org](http://www.eclipse.org/)

## СЪДЪРЖАНИЕ

- ●Сокети
	- Въведение
	- OSI модел
	- TCP/IP модел
	- IP адрес
	- Порт
	- Услуга без установяване на сесия, *UDP*
	- Услуга с установяване на сесия, TCP
	- Последователност при работа на клиент
	- Последователност при работа на сървър

# ВЪВЕДЕНИЕ

- ●Служи за връзка между две точки клиент и сървър
- ●Сървърът предоставя услуга на клиента
- ●Връзката трябва да е надеждна
	- загубени пакети, ред на пристигане
- ●Връзката е двупосочна, едновременно може да се праща от едната и от другата страна
- ●Предоставя възможност на приложението да изпраща и получава данни
- ●Съхранява данни за двете страни (IP адрес, порт)
- ●Съществуват два типа услуги:
	- С установяване на сесия (connection-oriented)
	- Без установяване на сесия (connectionless)

# *OSI* МОДЕЛ

- ●Абстрактен модел, описващ начина на комуникация в мрежа
- ●Позволява на еднородни и нееднородни системи да комуникират безпроблемно помежду си
- ●Описание на различните функции и операции, които трябва да се извършат от участниците при обмен на данни
- ●Логически са групирани в отделни слоеве, които съчетават близки по същност и замисъл операции, общо представяне на данните и относителна функционална независимост от другите слоеве.
- ●Броят на тези слоеве е 7 и логически са разположени един над друг
- •Всеки слой предоставя интерфейс и услуги на този над него
- •Всеки слой получава услуги от слоя под него
- 21.10.08 CC-BY-SA 5 ●Данните се променят при преминаване през слоевете

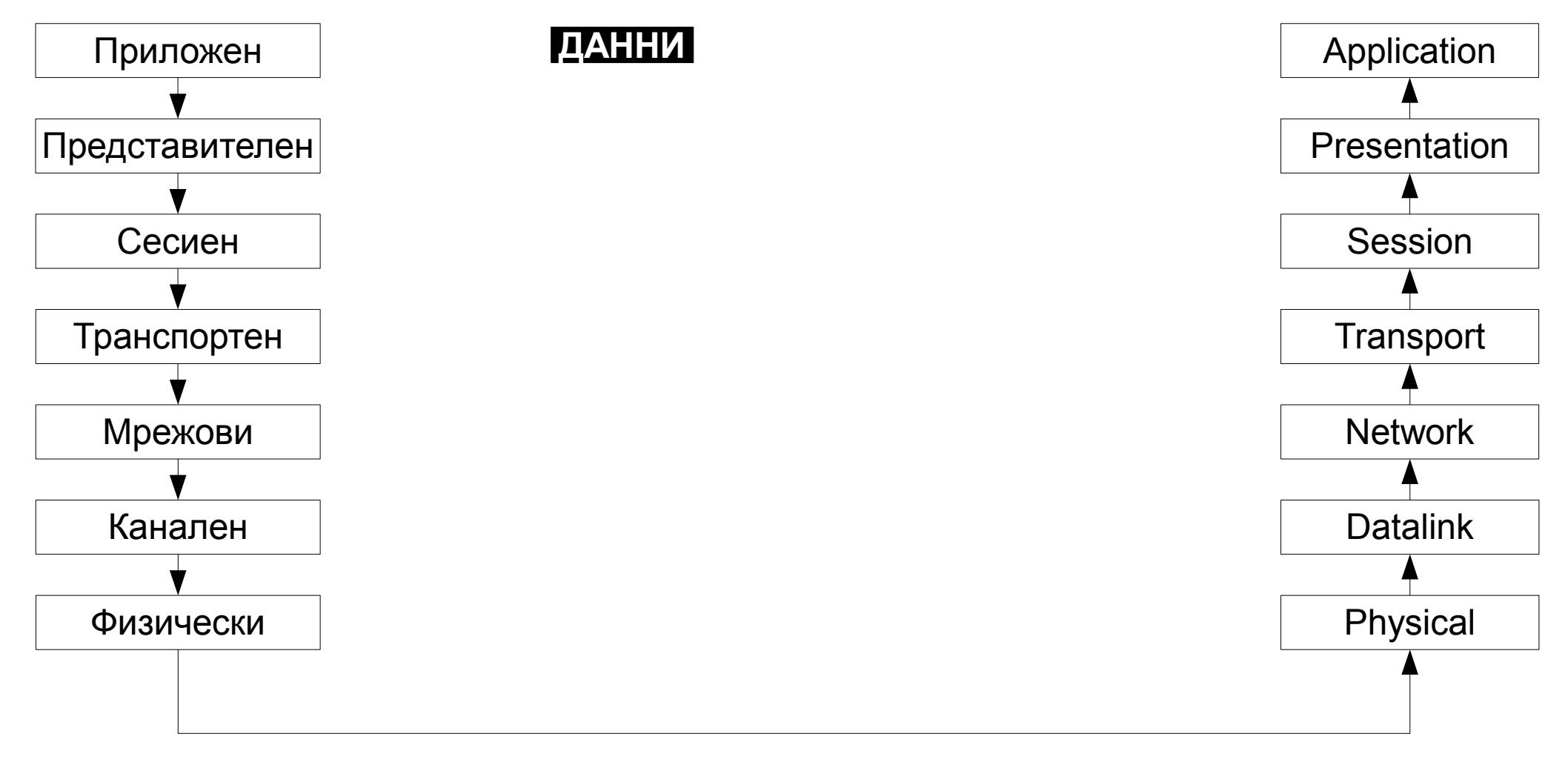

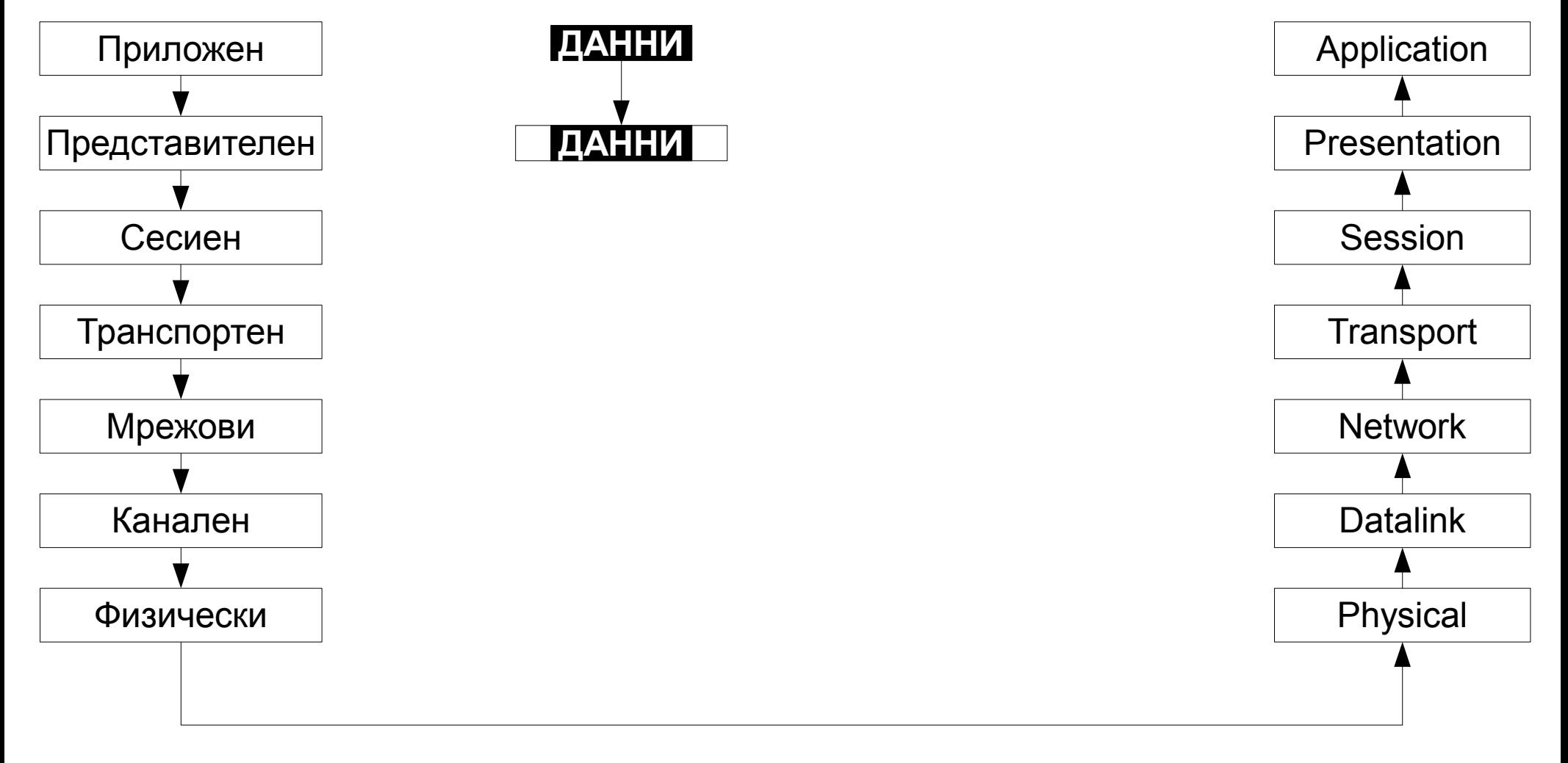

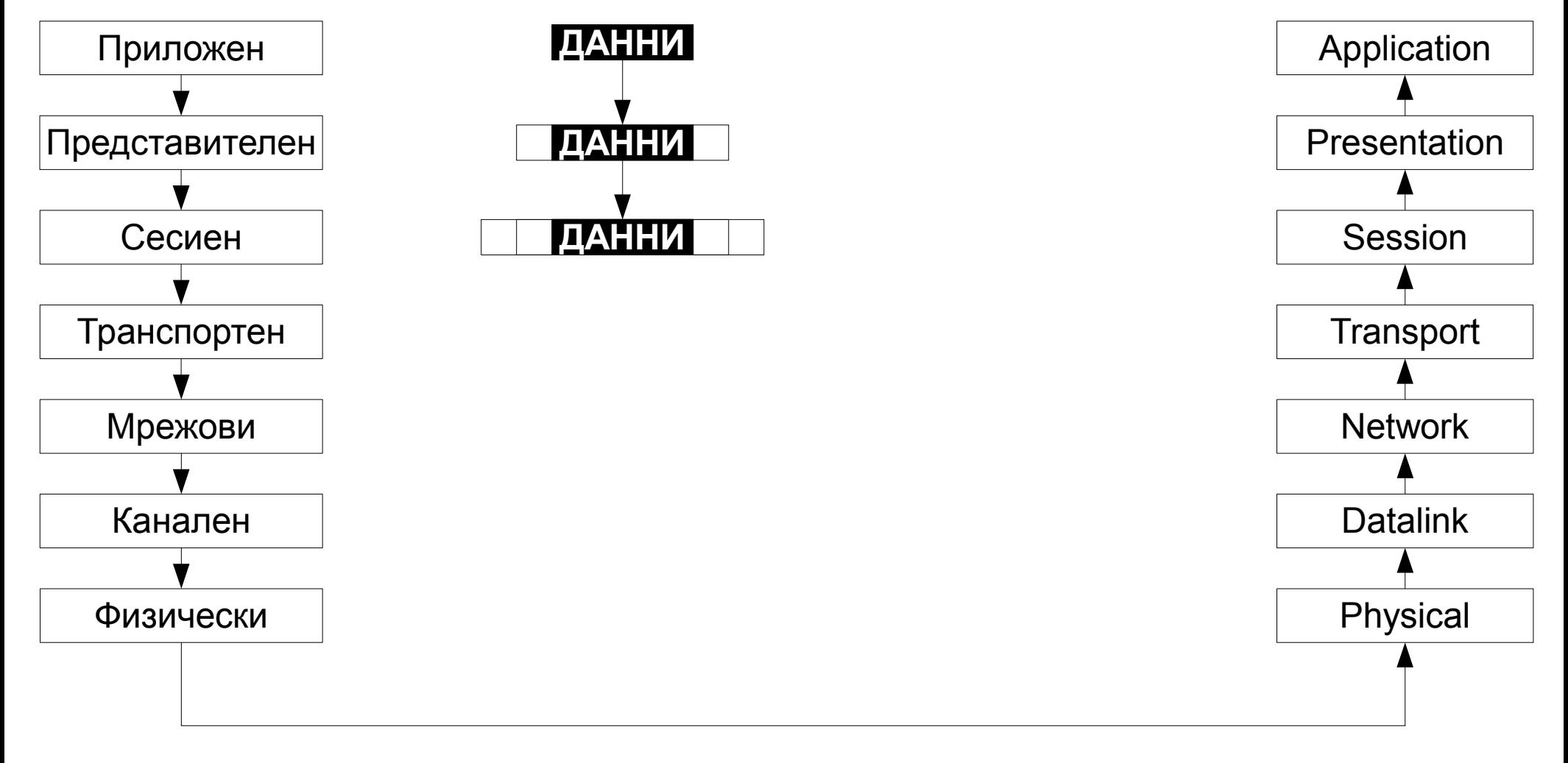

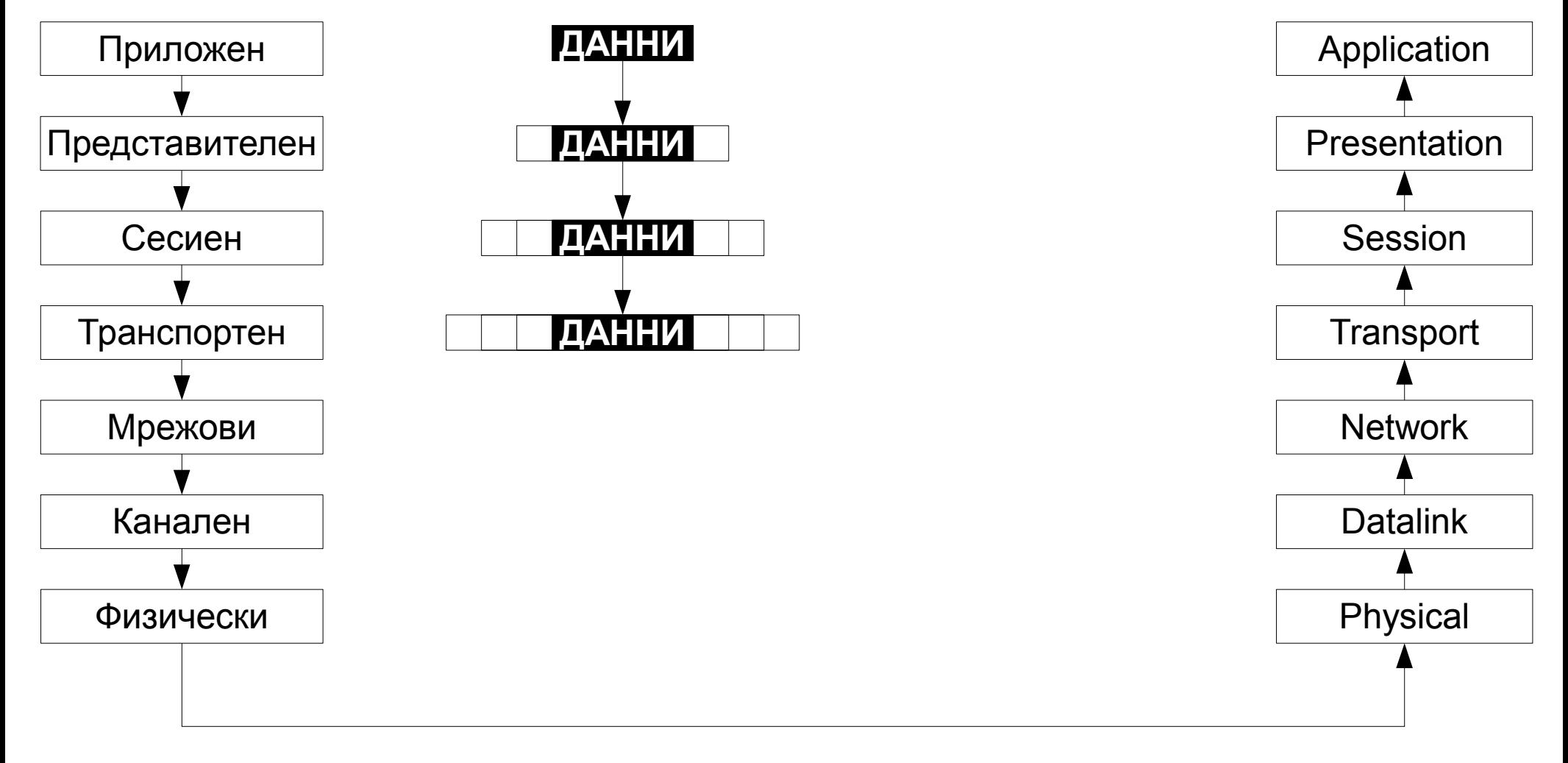

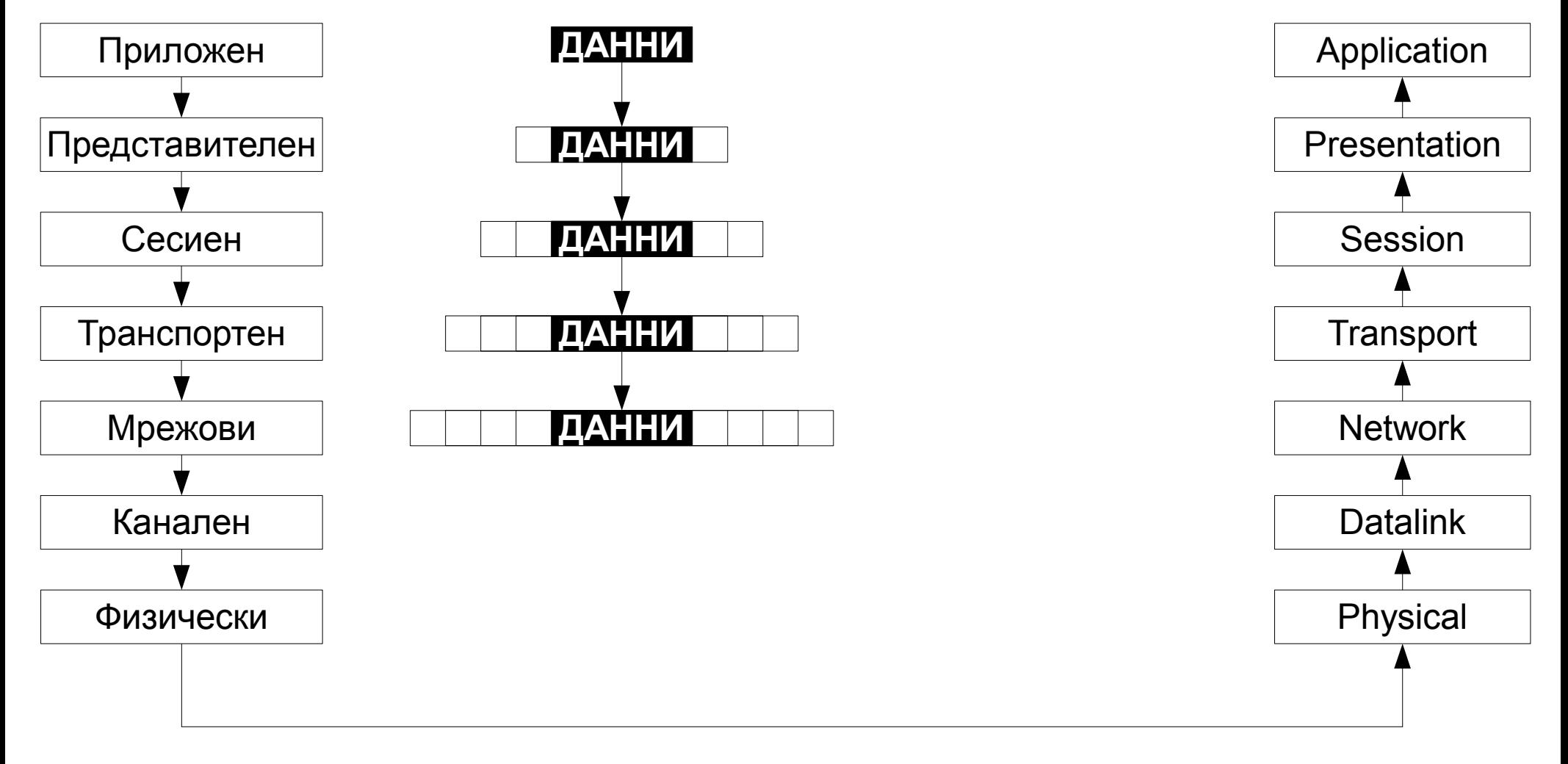

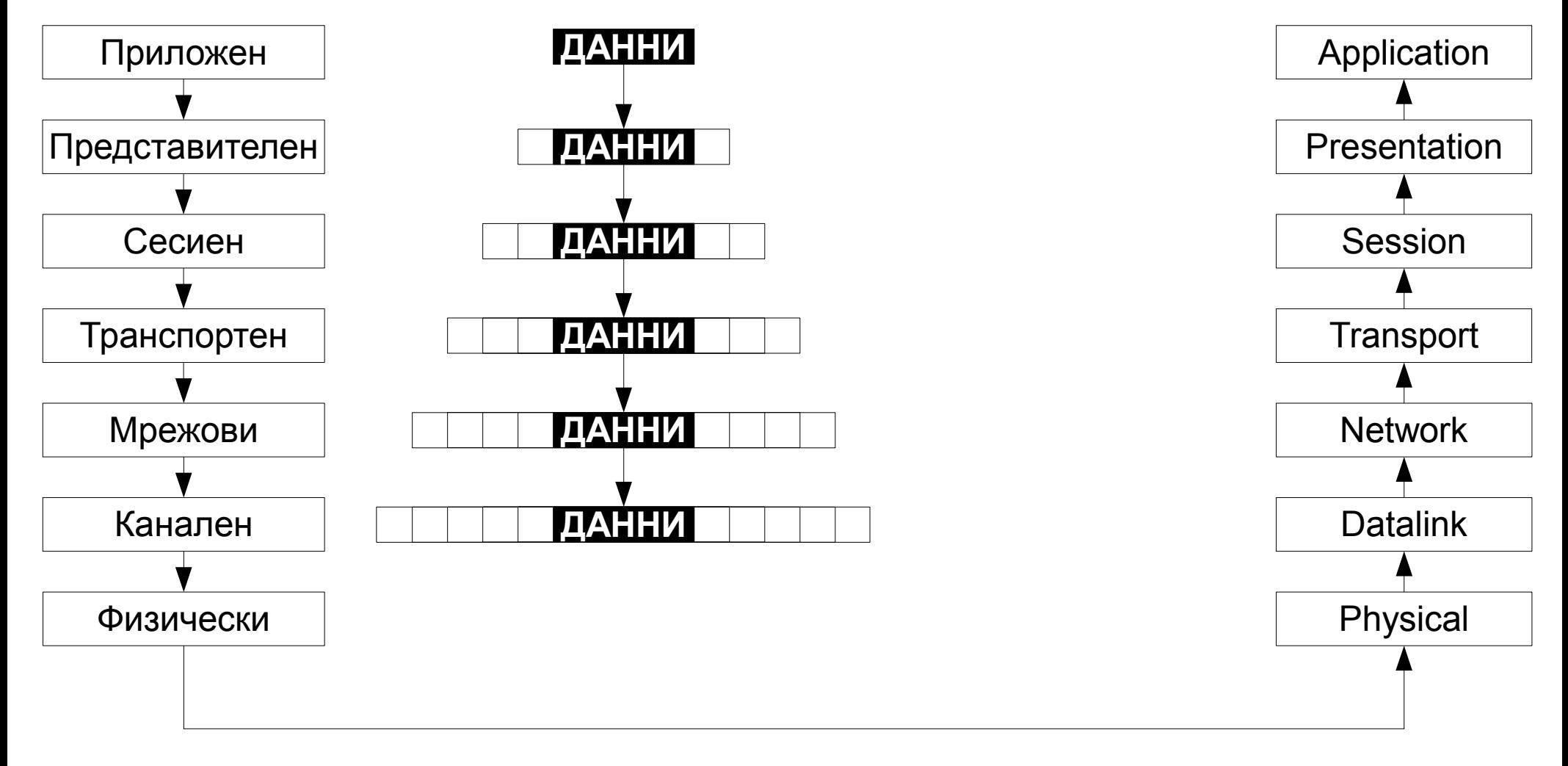

## *OSI* МОДЕЛ СЛОЕВЕ (LAYERS)

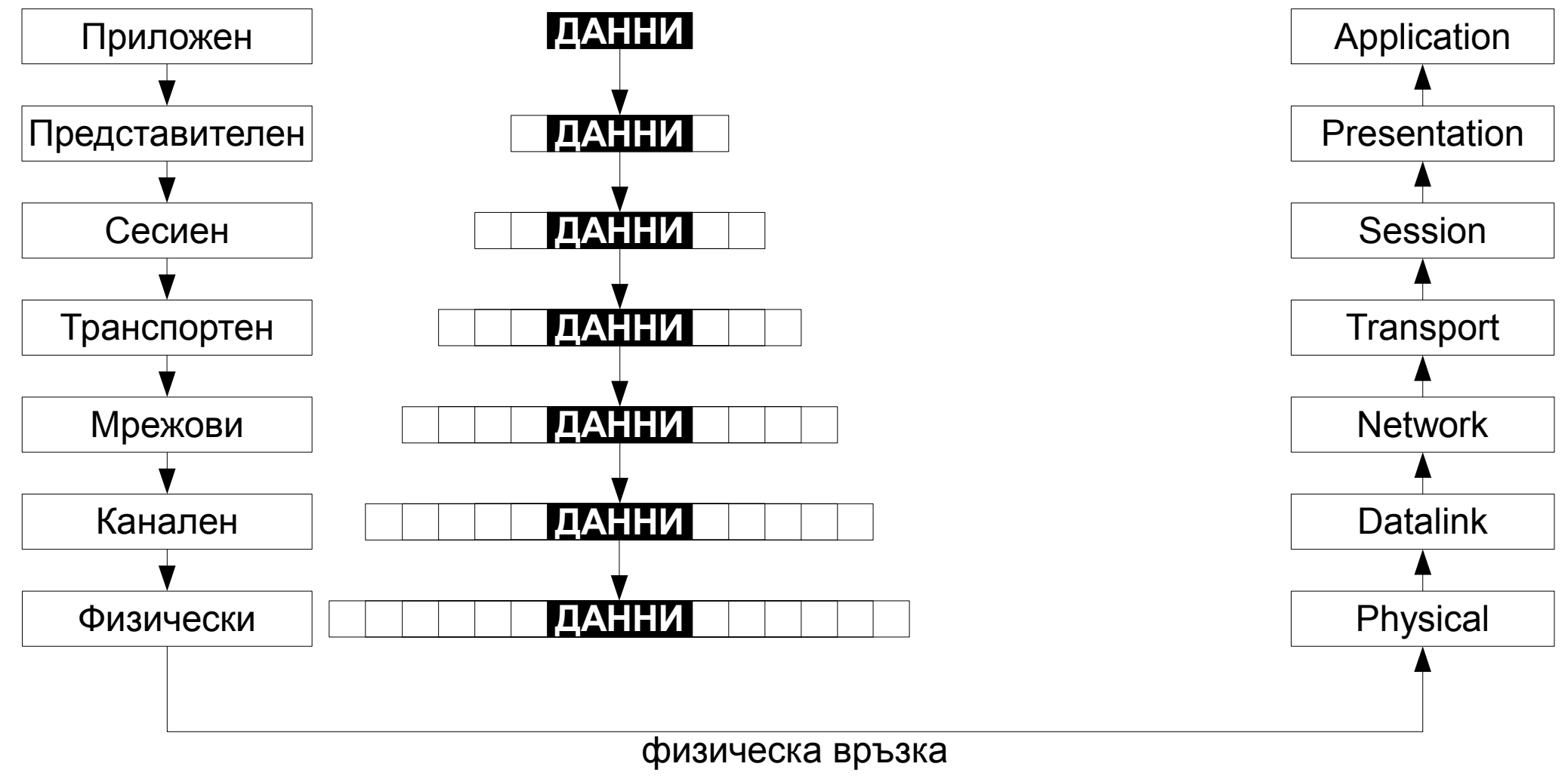

21.10.08 CC-BY-SA 12

### *OSI* МОДЕЛ СЛОЕВЕ (LAYERS)

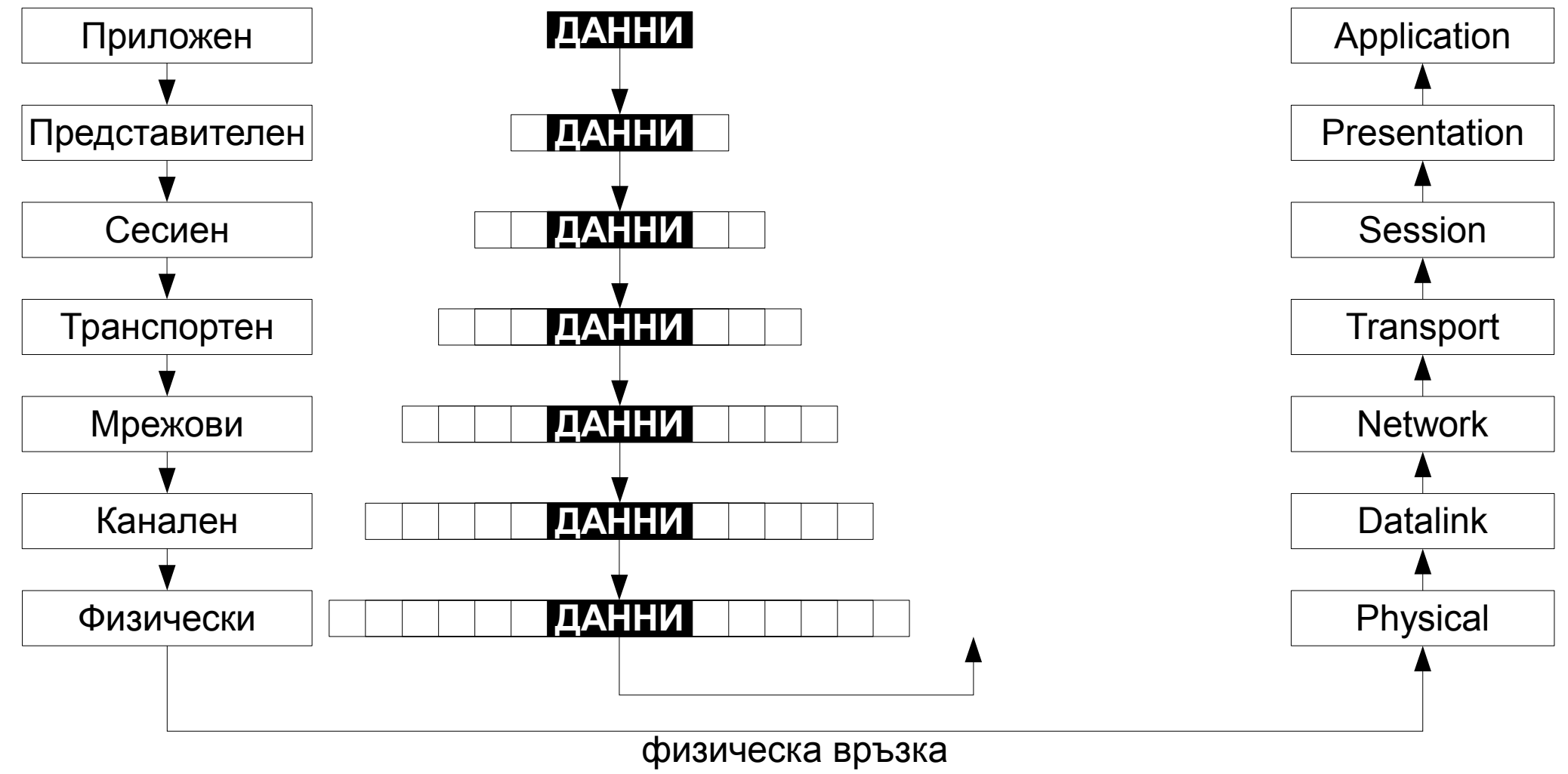

21.10.08 CC-BY-SA 13

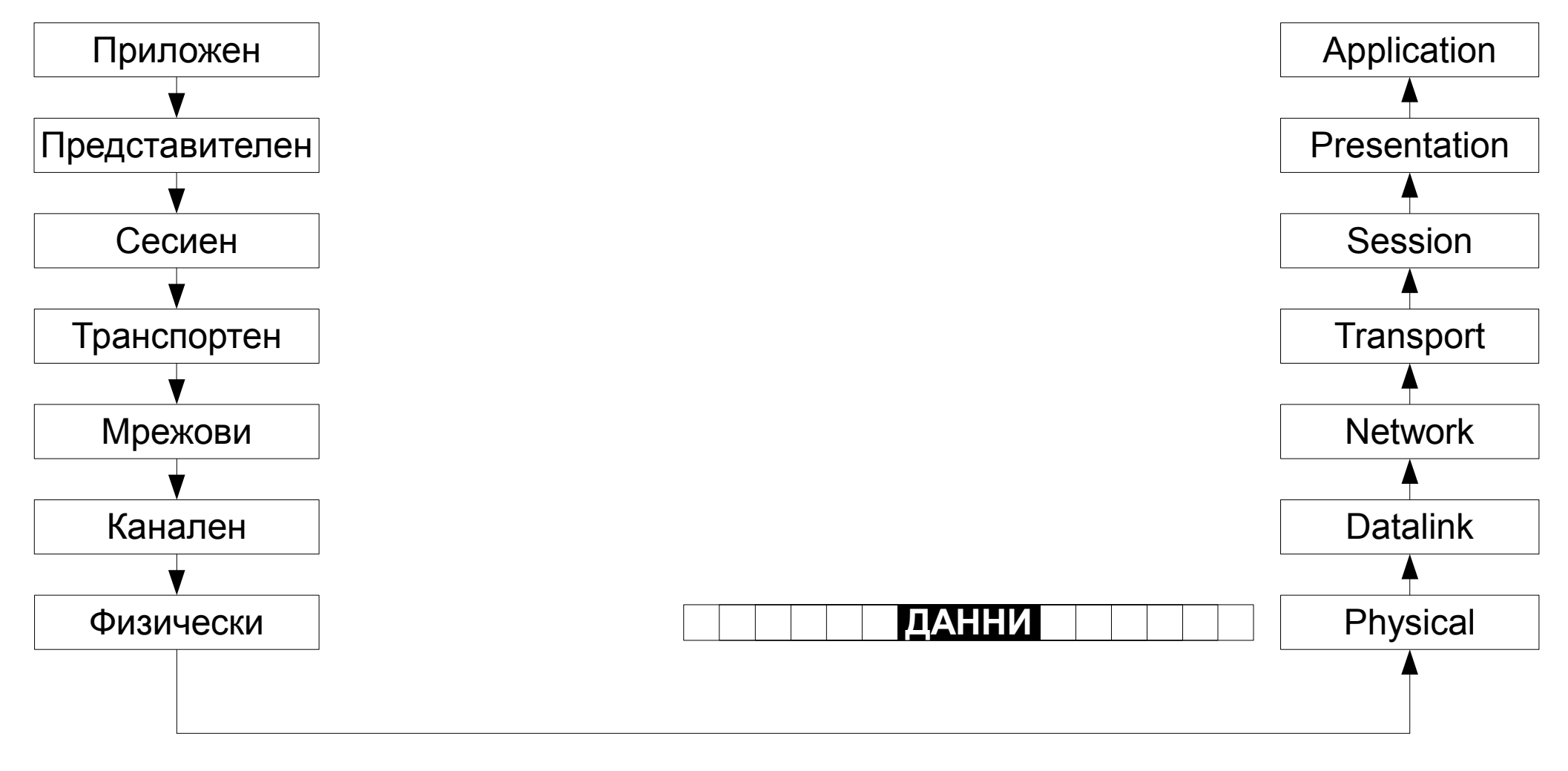

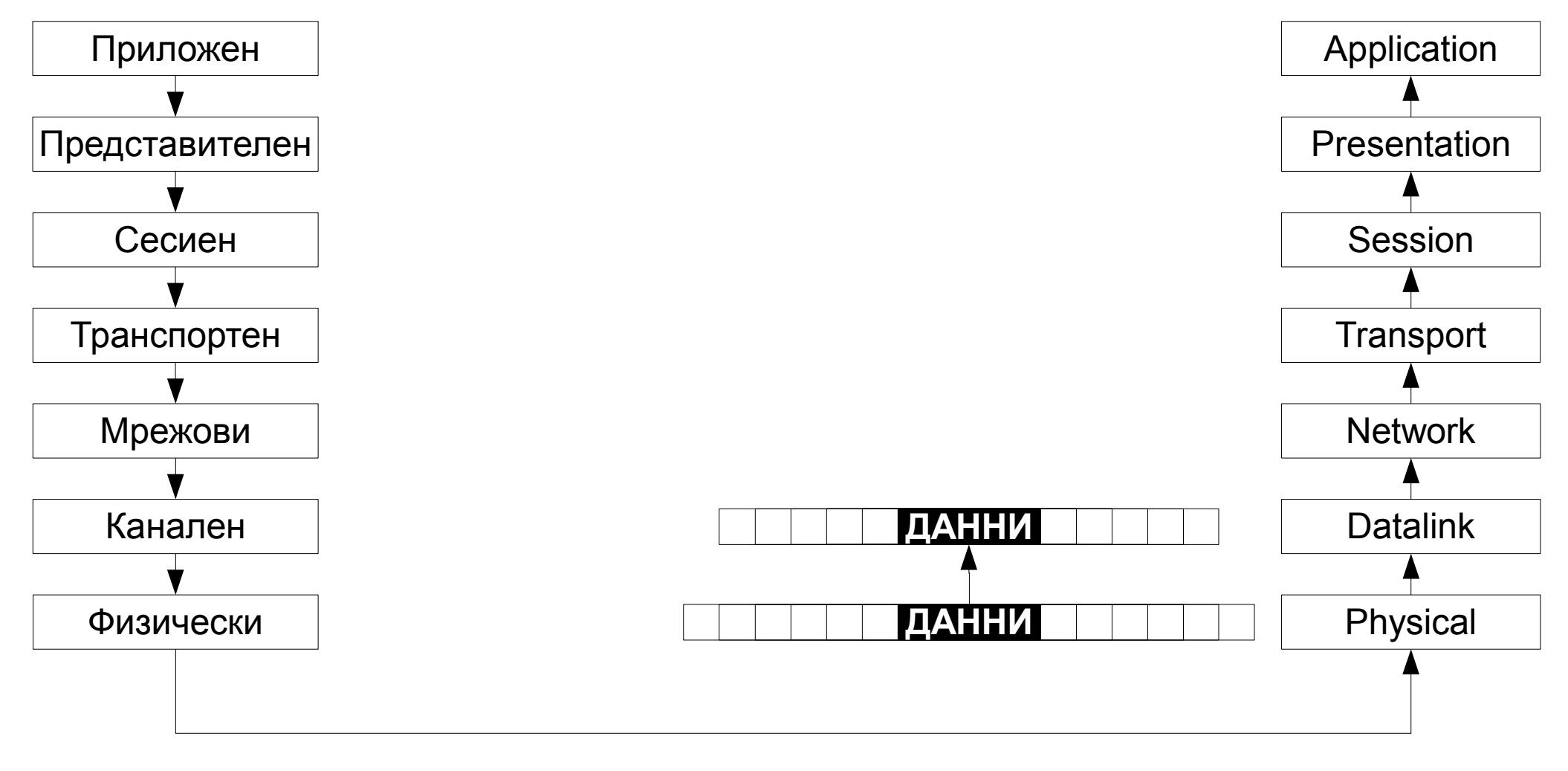

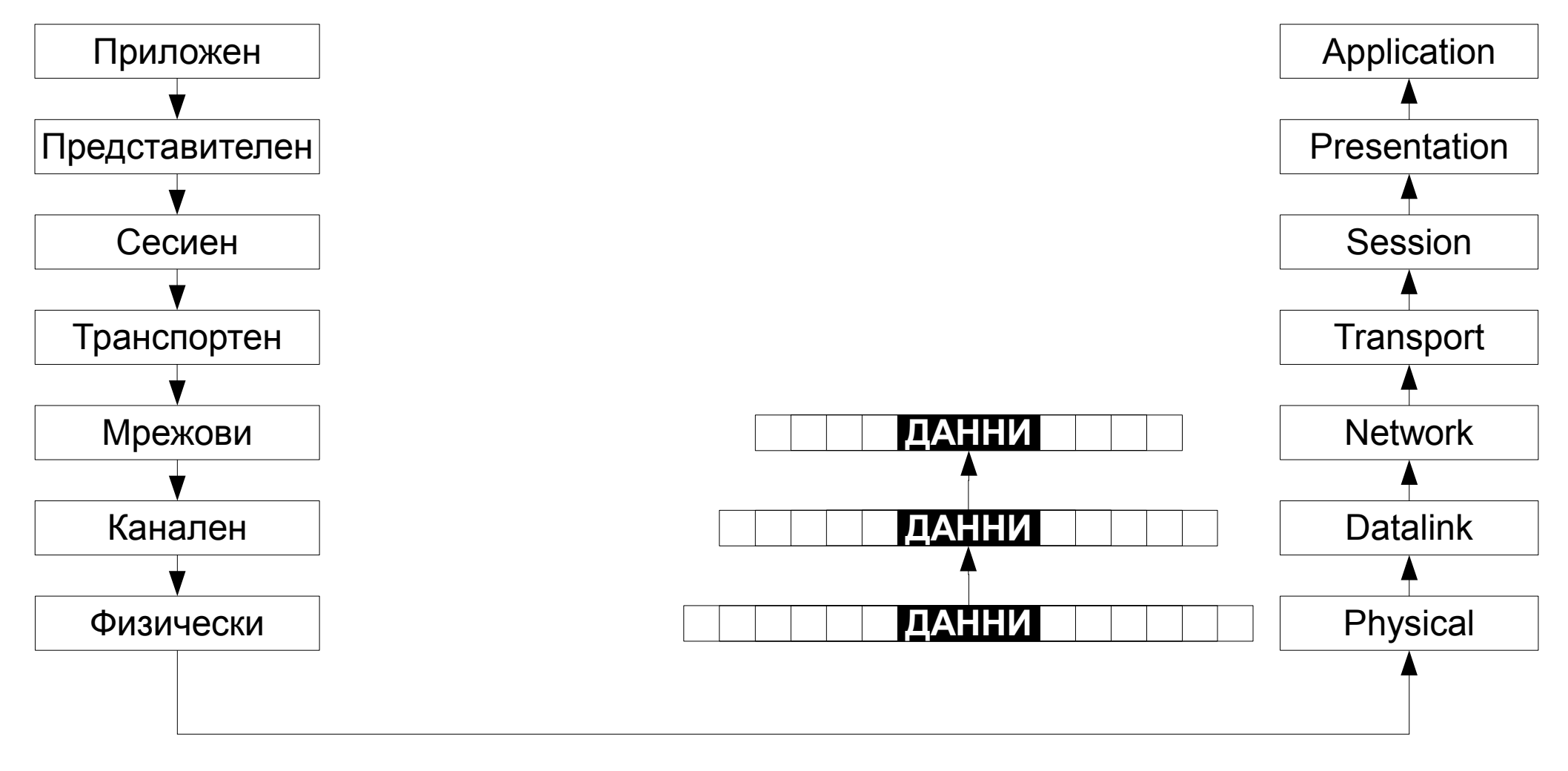

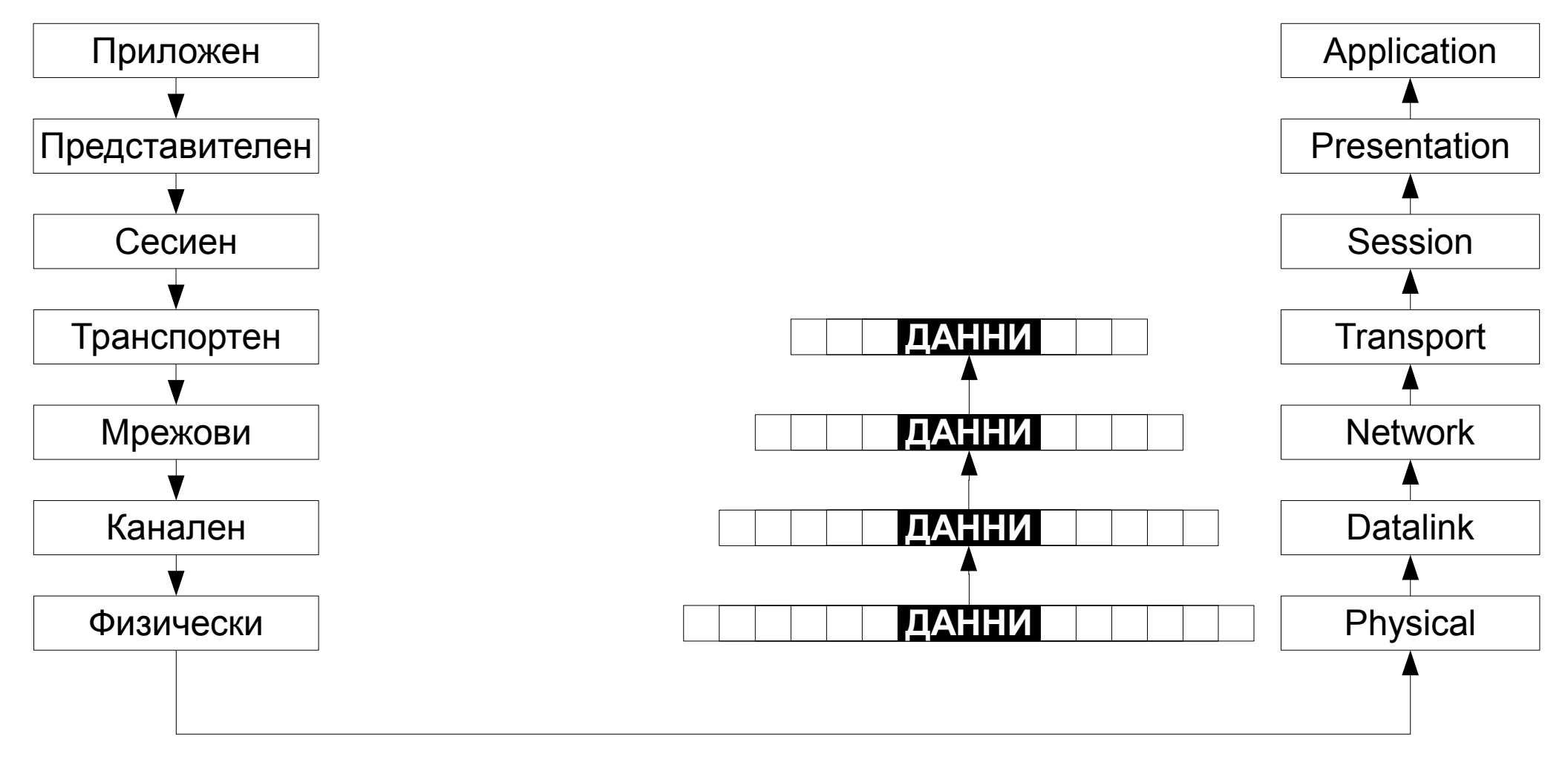

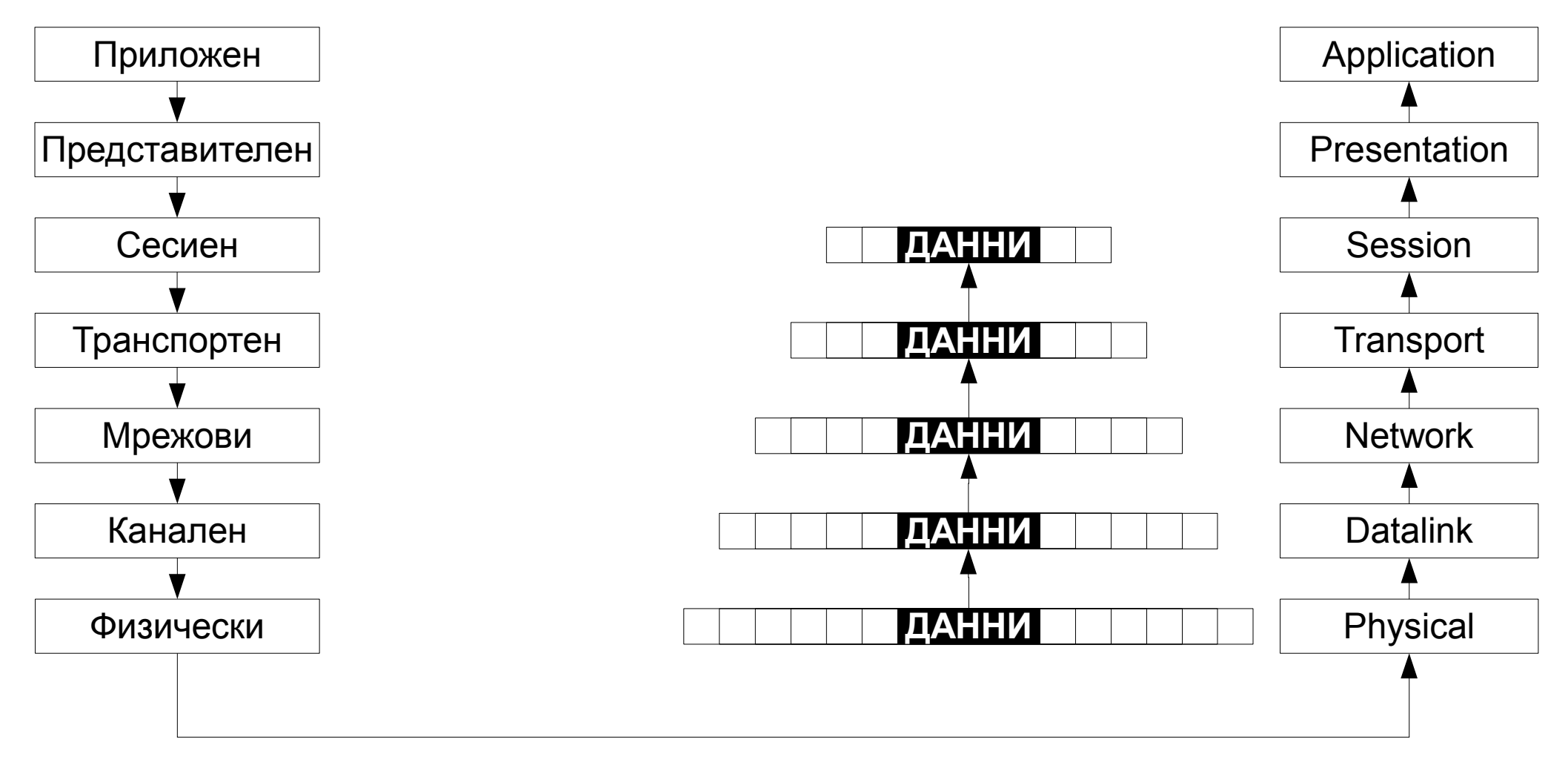

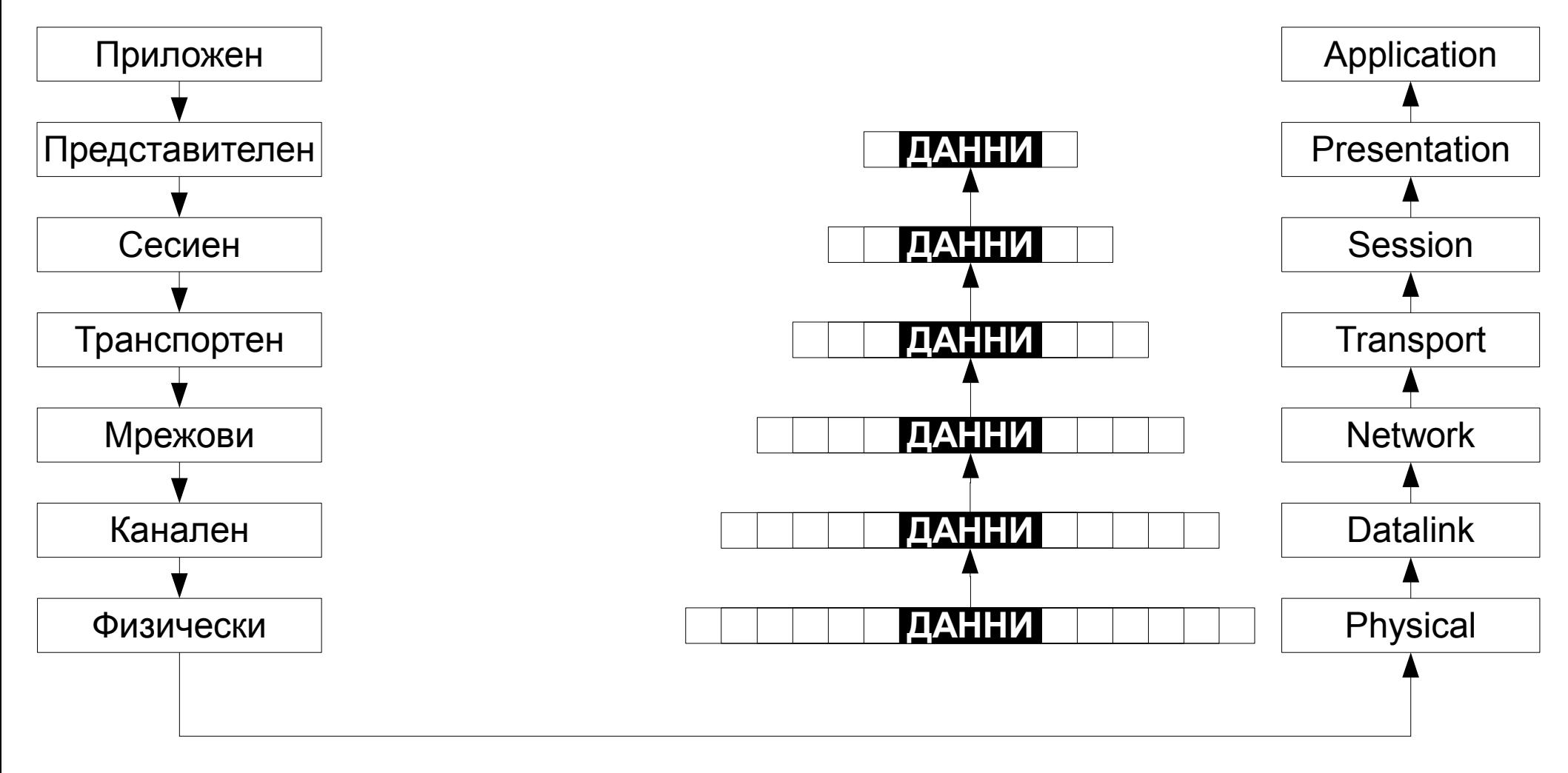

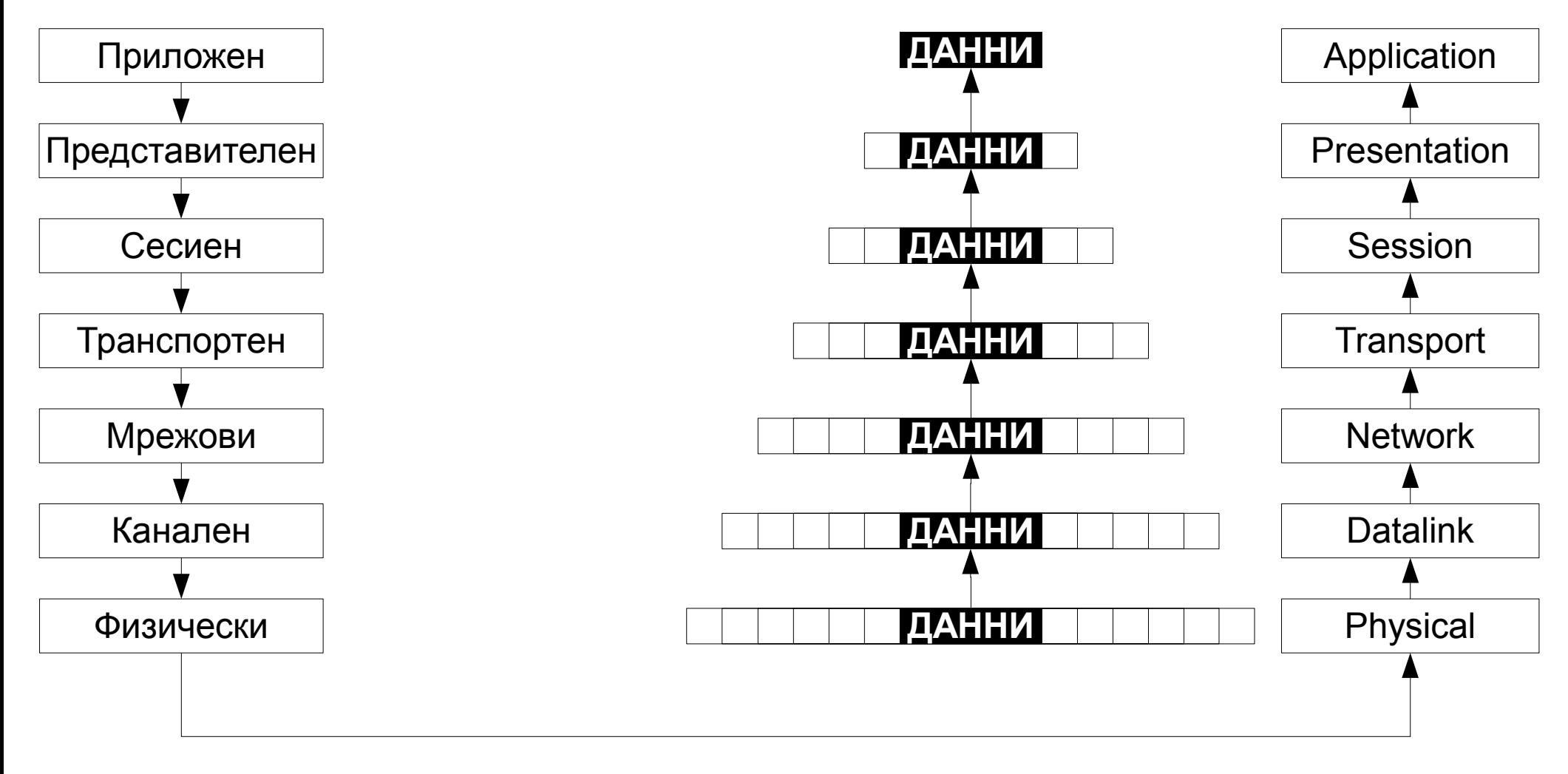

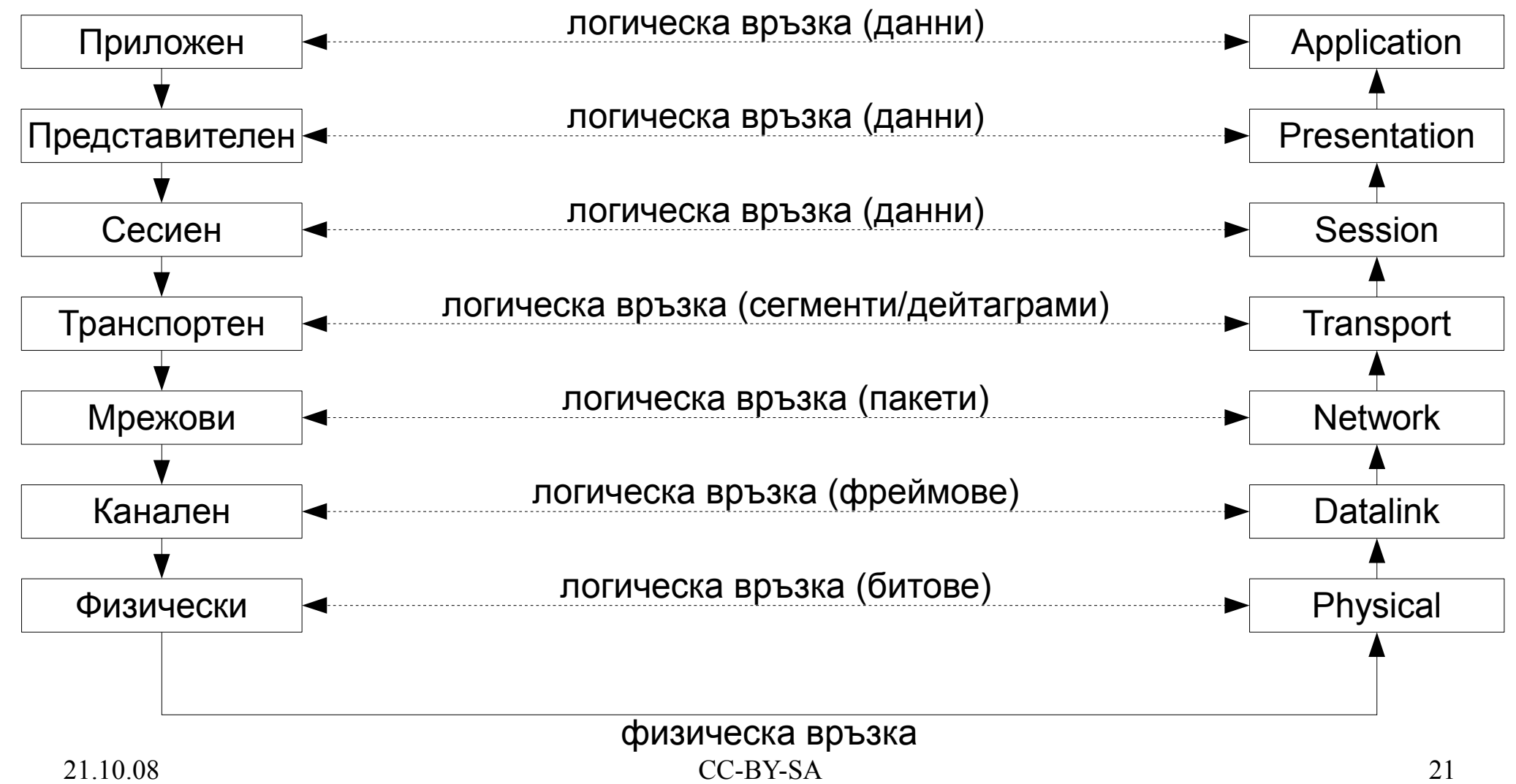

- ●Приложен (Application) (приложения и услуги)
- ●Представителен (Presentation)
	- Представяне на данните, компресиране и криптиране
- •Сесиен (Session)
	- Поддържане на сесия и точки на синхронизация
- Транспортен (Transport)
	- Комуникация от край до край между отдалечени процеси
- •Мрежови (Network)
	- Определяне на оптимален път и логическо адресиране
- ●Канален (Datalink)
	- Физическо адресиране и контрол на достъп до средата
- •Физически (Physical)
- 21.10.08 CC-BY-SA 22 • Предаване на битове до отдалечена система

# *TCP/IP (DARPA)* МОДЕЛ

### • Приложен слой (Application)

- Директно достъпни услуги за потребителя
- Telnet, FTP, SMTP, DNS, SNMP, NFS
- Транспортен слой (Transport)
	- Осигурява логическа връзка между отдалечените програми
	- TCP, UDP
- •Интернет слой (Internet)
	- Базова комуникация, адресиране и намиране на път
	- IP, IGMP, ICMP, ARP
- ●Свързващ слой (Link, Network Interface Layer)
	- Физическа връзка и организация на мрежата
	- Ethernet, Token Ring, Frame Relay, ATM

### СЪПОСТАВЯНЕ НА МОДЕЛИТЕ

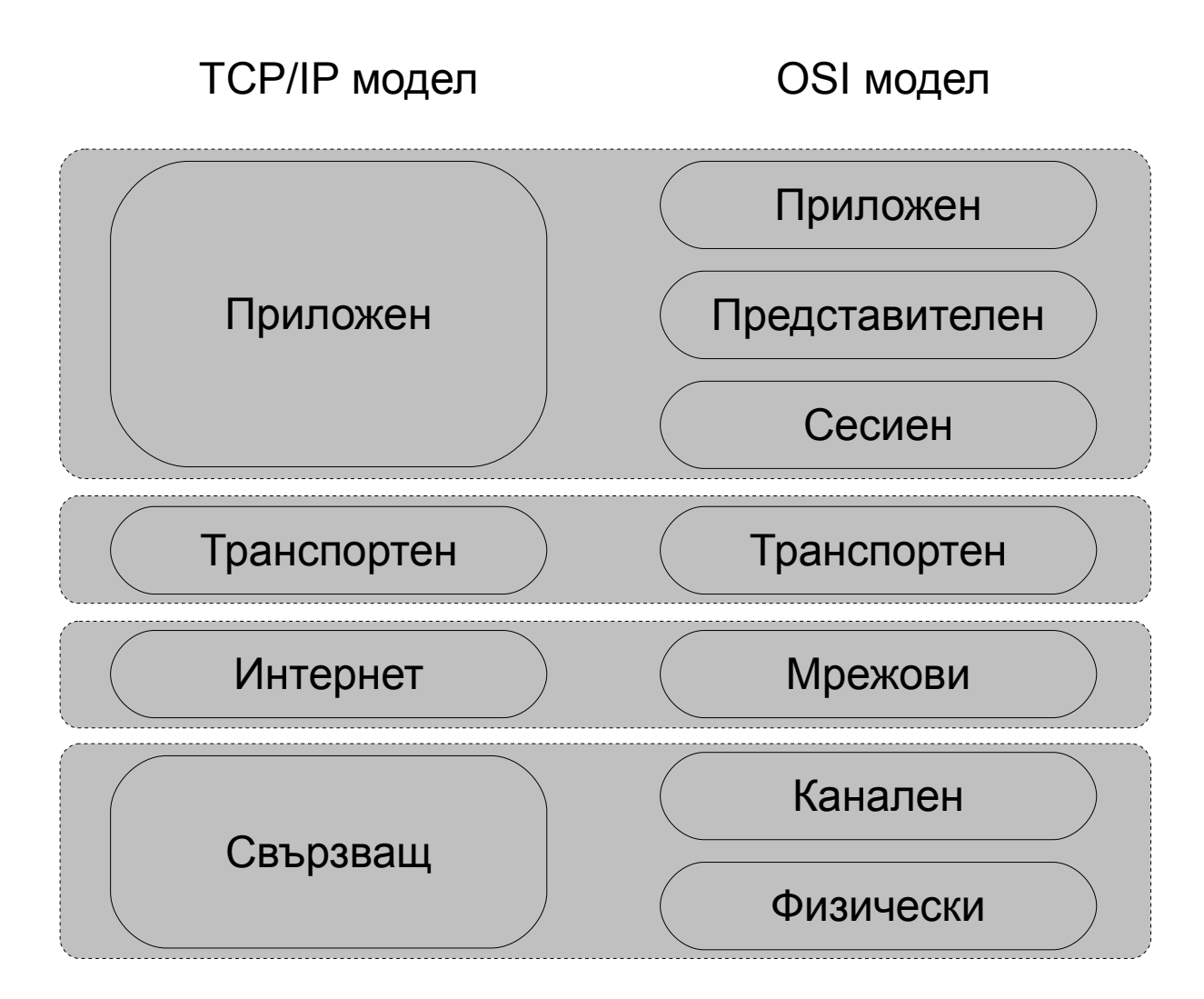

# IP АДРЕС

- ●Уникален номер на компютър в мрежа (мрежови слой)
- ●Позволява на компютрите, които предават информация да укажат къде да бъде пратена
- ●Позволява на компютрите, които получават информация да знаят от къде е била изпратена
- ●Използват се две версии на IP адреса:
	- $\bullet$  IPv4
		- 32 битово число
		- Изчерпване
		- Пример: 72.5.124.61
	- $\bullet$  IPv6
		- 128 битово число
		- 2001:0db8:85a3:0000:0000:8a2e:0370:7334

ПОРТ

●Множество приложения на един компютър могат едновременно да пращат и получават данни през TCP/UDP ●Портът служи за да може да се различават пакетите за дадено приложение от тези за друго в рамките на една компютърна система

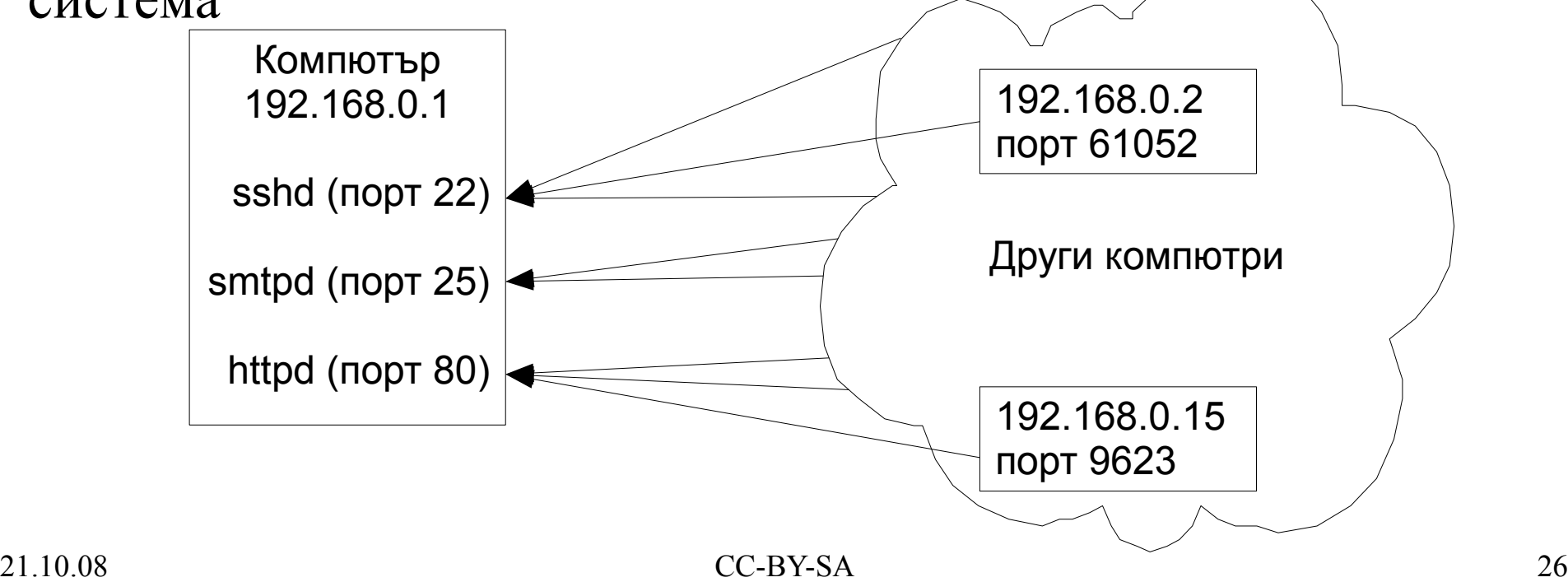

### ПОРТ

•Множество приложения на един компютър могат едновременно да пращат и получават данни през TCP/UDP ●Портът служи за да може да се различават пакетите за дадено приложение от тези за друго в рамките на една компютърна система

• Различават се посредством 16 битово число, наречено номер на порт (от 0 до 65535):

- от 0 до  $1023 -$ добре известни портове (well known ports)
	- супер-потребителски (*root*) права за отварянето им
- от 1024 до 49151 регистрирани портове (registered ports)
- от 49152 до 65535 динамични портове (dynamic ports)

21.10.08 CC-BY-SA 27 ●Едно приложение може да ползва повече от един порт за изпращане и получаване на данни

### УСЛУГА БЕЗ УСТАНОВЯВАНЕ НА СЕСИЯ

- Реализира се от *UDP* (User Datagram Protocol)
- ●По-бърза комуникация от TCP, но несигурна
- ●Не е необходимо да се установи връзка преди пращане/получаване на данни (връзка не се установява!)
- ●Не се гарантира (приложението само трябва да се грижи):
	- получаването на данните (цели пакети могат да бъдат изгубени)
	- реда на получаване на данните (пакетите могат да бъдат получавани в произволен ред)

### УСЛУГА С УСТАНОВЯВАНЕ НА СЕСИЯ

- Реализира се от *TCP* (Transmission Control Protocol)
- ●Преди да могат да се предават данни е необходимо да бъде установена връзка (т. нар. three-way handshake):
	- Заявка за осъществяване на връзка (*SYN*)
	- Потвърждение на заявката (*SYN-ACK*)
	- Потвърждение за осъществяване на връзка (*ACK*)

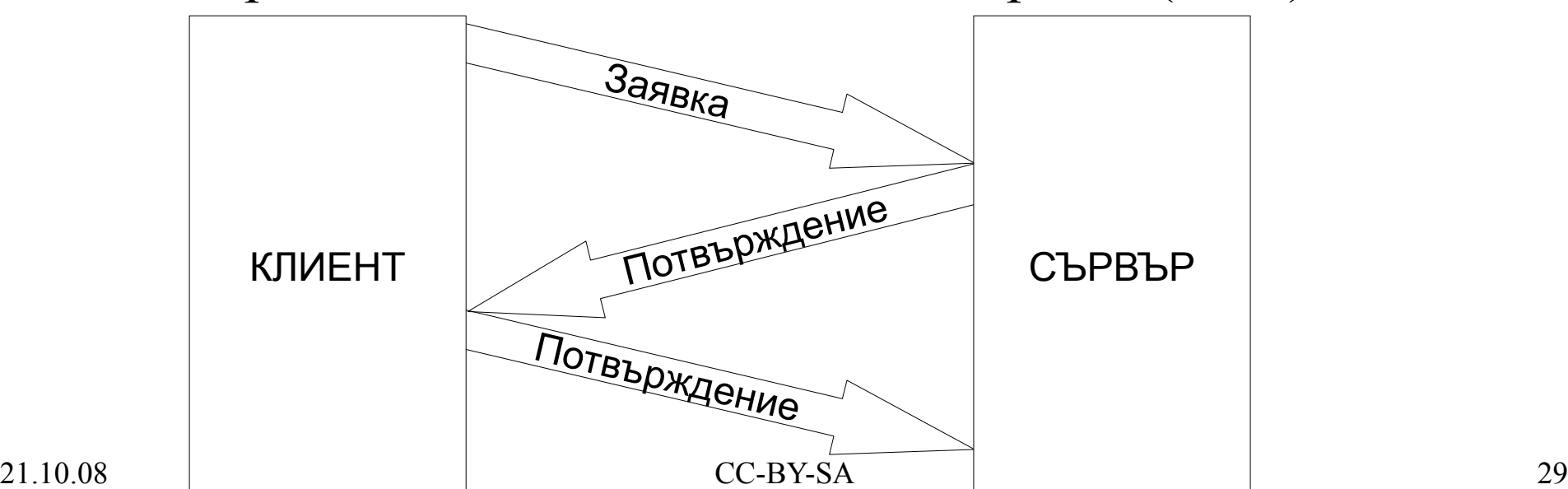

### УСЛУГА С УСТАНОВЯВАНЕ НА СЕСИЯ

- Реализира се от *TCP* (Transmission Control Protocol)
- ●Преди да могат да се предават данни е необходимо да бъде установена връзка (three-way handshake):
	- Заявка за осъществяване на връзка (*SYN*)
	- Потвърждение на заявката (*SYN-ACK*)
	- Потвърждение за осъществяване на връзка (*ACK*)
- ●Гарантира се:
	- получаването на данните (не се губят пакети)
	- реда на получаване на данните
- ●При приключване на работа връзката се прекратява

### ПОСЛЕДОВАТЕЛНОСТ ПРИ РАБОТА НА КЛИЕНТ

- ●Създаване на *TCP* сокет
- •Установяване на връзка (connect)
- •Обмен на данни (read/write)
- ●Затваряне на връзка (close)

### ПОСЛЕДОВАТЕЛНОСТ ПРИ РАБОТА НА СЪРВЪР

- ●Създаване на *TCP* сървърен сокет
- ●Свързване на сървърния сокета с порт (bind)
- ●Отваряне на сървърния сокета (listen)
- ●За всеки опит за връзка:
	- Приемане на връзката създаване на нов сокет за нея (accept)
	- Обмен на данни, чрез него (read/write)
	- Затваряне на конкретната връзка/сокет (close)
- ●Затваряне на сървърния сокет

### ПОСЛЕДОВАТЕЛНОСТ ПРИ РАБОТА

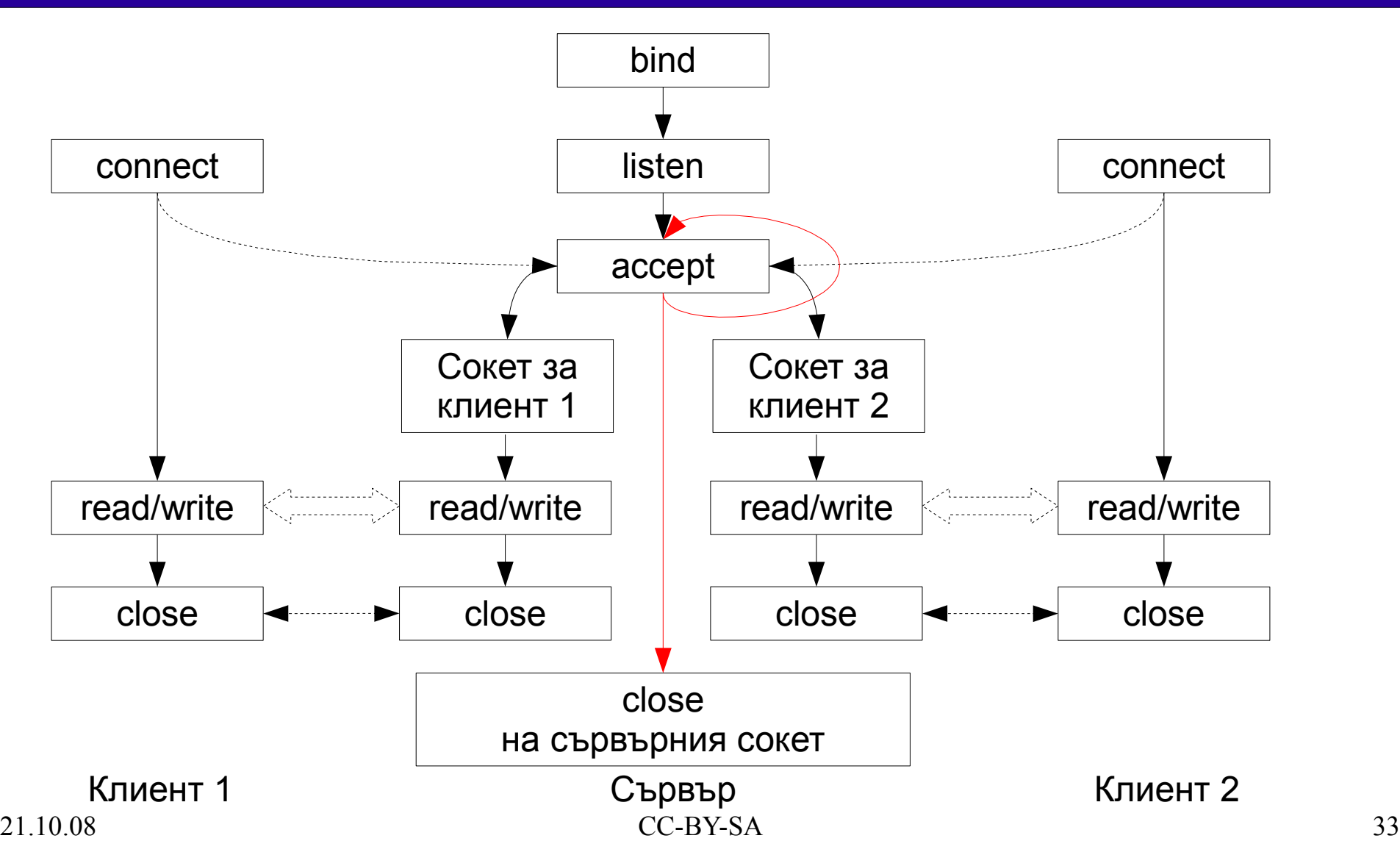

# ПОТОЦИ (*STREAM*) в *JAVA*

- ●<http://java.sun.com/javase/6/docs/api/java/io/InputStream.html> ●<http://java.sun.com/javase/6/docs/api/java/io/OutputStream.html>
- И техните наследници

•Предоставят методи за четене и запис на <u>байтове</u>:

- $\cdot$  int read();
- $\bullet$  int read(byte[] b);
- int read(byte[] b, int off, int len);
- void write(byte[] b);
- void write(byte[] b, int off, int len);
- void write(int b);
- и други
- могат да бъдат буферирани (flush())

 $CC-BY-SA$  34 •Изключение от тип  $\text{ICException}$  при входно-изходна грешка

# ПОТОЦИ (*STREAM*) в *JAVA*

- ●<http://java.sun.com/javase/6/docs/api/java/io/DataInputStream.html> ●<http://java.sun.com/javase/6/docs/api/java/io/DataOutputStream.html> • И техните наследници
- •Предоставят методи за четене и запис и на примитивни типове:
	- char readChar();
	- int readInt();
	- double readDouble();
	- void writeChar(int v);
	- void writeInt(int v);
	- void writeDouble(double v);
	- и други
	- могат да бъдат буферирани (flush())

 $CC-BY-SA$  35 •Изключение от тип IOException при входно-изходна грешка

# РАБОТА С ПОТОЦИ

- ●<http://java.sun.com/javase/6/docs/api/java/io/Reader.html> ●<http://java.sun.com/javase/6/docs/api/java/io/Writer.html>
- ●И техните наследници
- •Предоставят методи за четене и запис на форматирани данни:
	- Преобразуване от байтове към символи и обратно по зададена кодова таблица (charset) (InputStreamReader, OutputStreamWriter)
	- Буфериране (BufferedReader)
		- Подобрява ефективността
		- Възможност за прочитане на цели редове
	- Форматиран текстов изход (PrintWriter)
	- и други
- ●Изключение от тип IOException при входно-изходна грешка

### ПРИМЕР

### Работа със стандартния вход и изход

```
import java.io.BufferedReader;
import java.io.IOException;
import java.io.InputStreamReader;
import java.io.PrintWriter;
public class Streams {
  public static void main(String[] args) throws IOException {
      BufferedReader stdIn = new BufferedReader(new
                              InputStreamReader(System.in));
      System.out.print("Please enter some text: ");
      String line = stdIn.readLine();
      PrintWriter stdOut = new PrintWriter(System.out, true);
      stdOut.printf("You have entered %s,\nsome formated 
                        output: %15.2f %10d\n", line, 1.1, 5);
   }
}
```
# СОКЕТИ в *JAVA*

- ●Услуга без установяване на връзка (*UDP*)
	- <http://java.sun.com/javase/6/docs/api/java/net/DatagramSocket.html>
	- <http://java.sun.com/javase/6/docs/api/java/net/DatagramPacket.html>
- ●Услуга с установяване на връзка (*TCP*)
	- <http://java.sun.com/javase/6/docs/api/java/net/Socket.html>
	- <http://java.sun.com/javase/6/docs/api/java/net/ServerSocket.html>

### ПОСЛЕДОВАТЕЛНОСТ ПРИ РАБОТА НА КЛИЕНТ

- ●Създаване на *TCP* сокет
- •Установяване на връзка

Socket echoSocket = **new** Socket(*HOST*, *PORT*);

### ПОСЛЕДОВАТЕЛНОСТ ПРИ РАБОТА НА КЛИЕНТ

- ●Създаване на *TCP* сокет
- ●Установяване на връзка
- ●Обмен на данни

Socket echoSocket = **new** Socket(*HOST*, *PORT*); OutputStream outStream = echoSocket.getOutputStream(); InputStream inStream = echoSocket.getInputStream(); // String TEXT = "Hello world!\n"; outStream.write(*TEXT*.getBytes()); outStream.flush();

```
byte[] buffer = new byte[TEXT.length()];
inStream.read(buffer);
// do something...
System.out.println("echo: " + new String(buffer));
```
### ПОСЛЕДОВАТЕЛНОСТ ПРИ РАБОТА НА КЛИЕНТ

- ●Създаване на *TCP* сокет
- ●Установяване на връзка
- ●Обмен на данни
- •Затваряне на връзката

```
Socket echoSocket = new Socket(HOST, PORT);
OutputStream outStream = echoSocket.getOutputStream();
InputStream inStream = echoSocket.getInputStream();
// String TEXT = "Hello world!\n";
outStream.write(TEXT.getBytes());
outStream.flush();
```

```
byte[] buffer = new byte[TEXT.length()];
inStream.read(buffer);
// do something...
System.out.println("echo: " + new String(buffer));
```
echoSocket.close();

### ПОСЛЕДОВАТЕЛНОСТ ПРИ РАБОТА НА СЪРВЪР

- ●Създаване на *TCP* сървърен сокет
- ●Свързване на сървърния сокета с порт (bind)
- ●Отваряне на сървърния сокета (listen)
- •За всеки опит за връзка:
	- Приемане на връзката създаване на нов сокет за нея (accept)
	- Обмен на данни, чрез него (read/write)
	- Затваряне на конкретната връзка/сокет (close)
- ●Затваряне на сървърния сокет

### ПОСЛЕДОВАТЕЛНОСТ ПРИ РАБОТА НА СЪРВЪР

- ●Създаване на *TCP* сървърен сокет
- $\bullet$ Свързване на сървърния сокета с порт (bind)
- ●Отваряне на сървърния сокета (listen)

#### // create socket

ServerSocket serverSocket = **new** ServerSocket(*PORT*); System.*out*.println("Started server on port " + *PORT*);

### ПОСЛЕДОВАТЕЛНОСТ ПРИ РАБОТА НА СЪРВЪР

● Приемане на връзката (accept)

// a "blocking" call which waits until a connection is requested Socket clientSocket = serverSocket.accept(); System.*out*.println("Accepted connection from client: "

```
+ clientSocket);
```
### ПОСЛЕДОВАТЕЛНОСТ ПРИ РАБОТА НА СЪРВЪР

### • Обмен на данни (read/write)

```
// open up IO streams
InputStream inStream = clientSocket.getInputStream();
OutputStream outStream = clientSocket.getOutputStream();
BufferedReader in = new BufferedReader(new InputStreamReader(
                                                    inStream));
PrintWriter out = new PrintWriter(outStream, true);
// waits for data and reads it in until connection dies
// readLine() blocks until the server receives a new line from
// client
String s;
while ((s = in.readLine()) != null) {
   out.println(s);
}
```
### ПОСЛЕДОВАТЕЛНОСТ ПРИ РАБОТА НА СЪРВЪР

• Затваряне на конкретната връзка (close)

```
// close IO streams, then socket
System.out.println("Closing connection with client");
out.close();
in.close();
clientSocket.close();
```
### ПОСЛЕДОВАТЕЛНОСТ ПРИ РАБОТА НА СЪРВЪР

●Затваряне на сървърния сокет

serverSocket.close();